## **Comment calculer le facteur de rétrécissement des films pour une précision optimale:**

Pour compenser le retrait du papier lors de l'impression, le facteur de retrait pour les films du blanc et de l'adhésif peut être calculé et appliqué avant que les films soient imprimés en suivant les étapes ci-dessous.

Assurez-vous que vous connaissez la distance exacte entre les marques de repèrage dans l'œuvre originale. Dans l'exemple ci-dessous, vous pouvez voir la distance entre les marques de repèrage dans la largeur et la longueur.

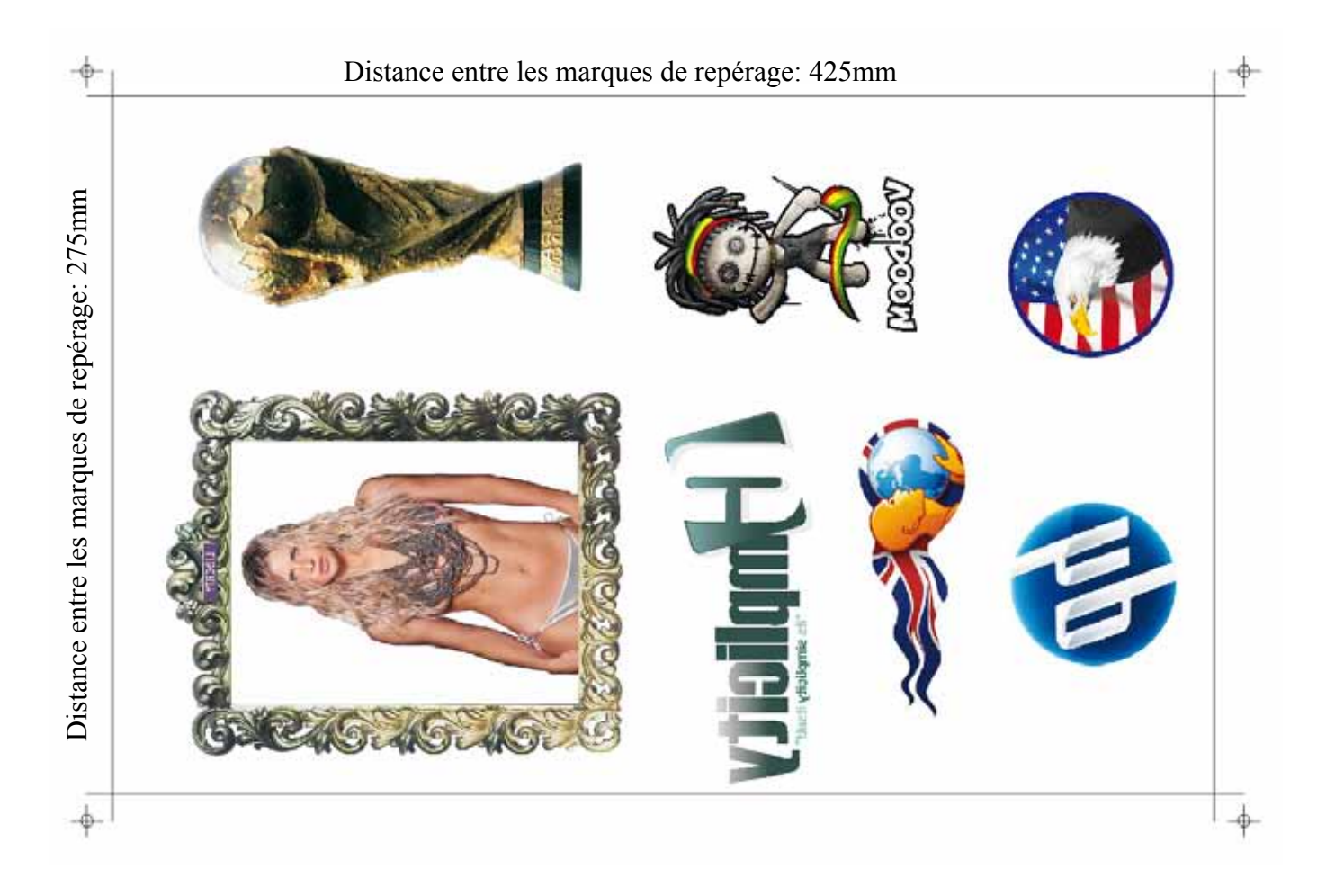

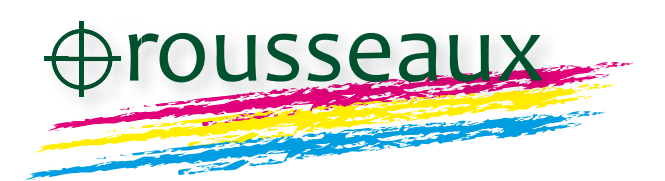

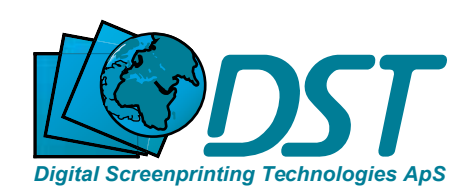

## **Comment calculer le facteur de rétrécissement des films pour une précision optimale:**

Après impression de l'œuvre originale sur le papier DST pour OKI, nous mesurons maintenant la distance entre les marques de repèrage.

Comme vous pouvez le voir sur l'illustration ci-dessous qui simule la feuille imprimée, la taille de l'impression a été légèrement modifié. Pour compenser cela, afin d'assurer un bon repérage entre le blanc et l'oeuvre originale, faire le calcul suivant:

largeur: Taille originale: 425mm Taille d'impression: 423,9 mm Calcul: 423,9 / 425 =, 99741 Facteur de retrait: 99,741%

hauteur: Taille originale: 275mm Taille d'impression: 274,6 mm Calcul:  $274,6 / 275 = 99854$ Facteur de retrait: 99,854%

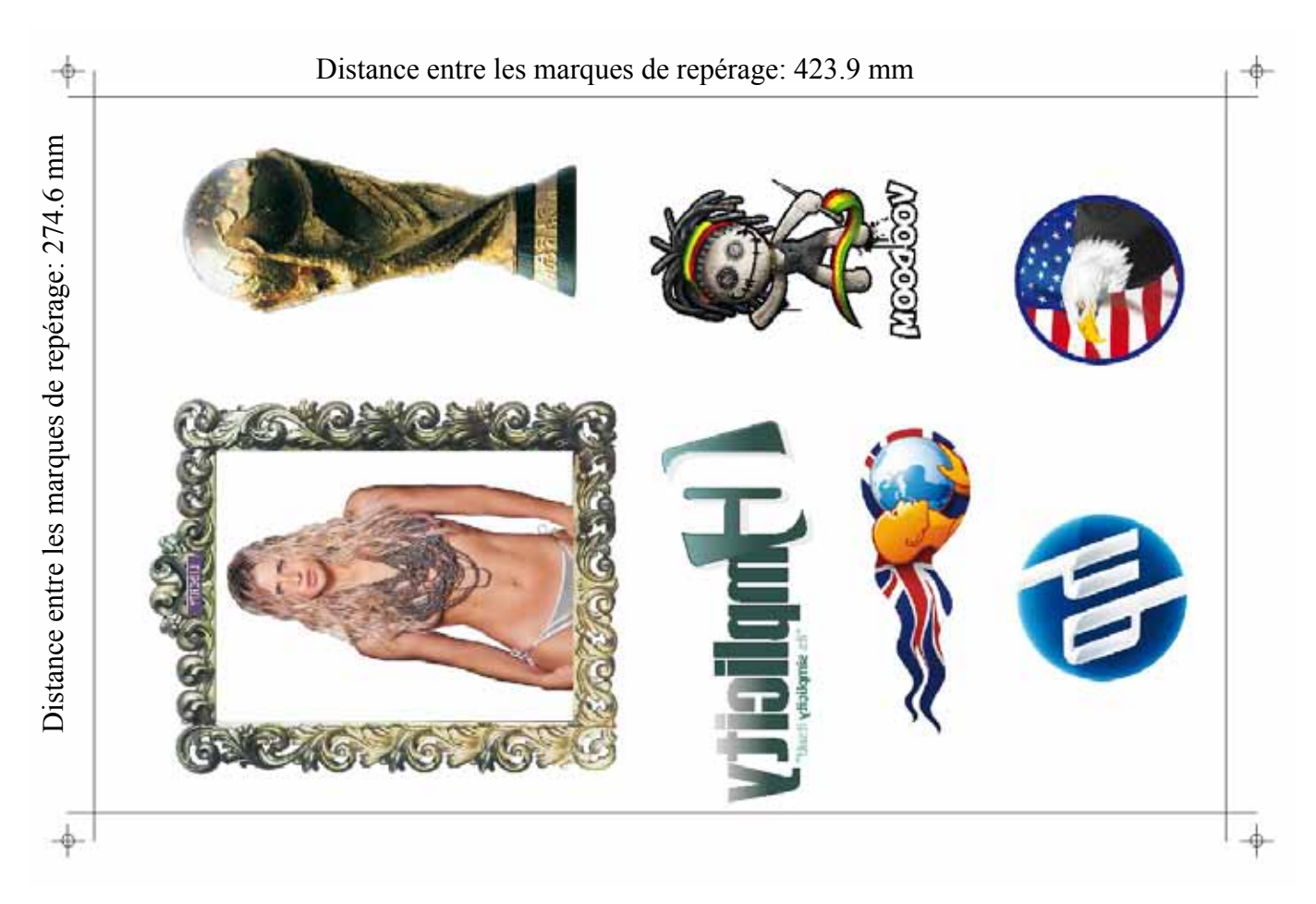

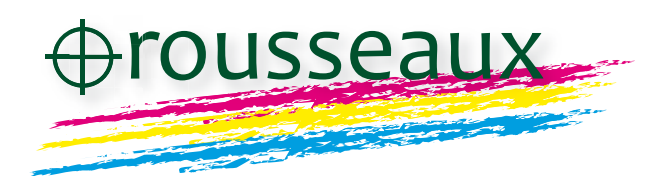

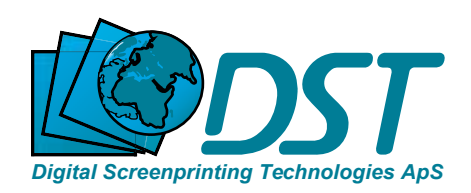

## **Comment calculer le facteur de rétrécissement des films pour une précision optimale:**

Maintenant, ouvrez le fichier de l'écran du fond blanc avec Illustrator, tout sélectionner, sélectionnez l'échelle, sélectionnez l'échelle non uniforme et appliquer les facteurs de retrait calculées, voir l'illustration ci-dessous.

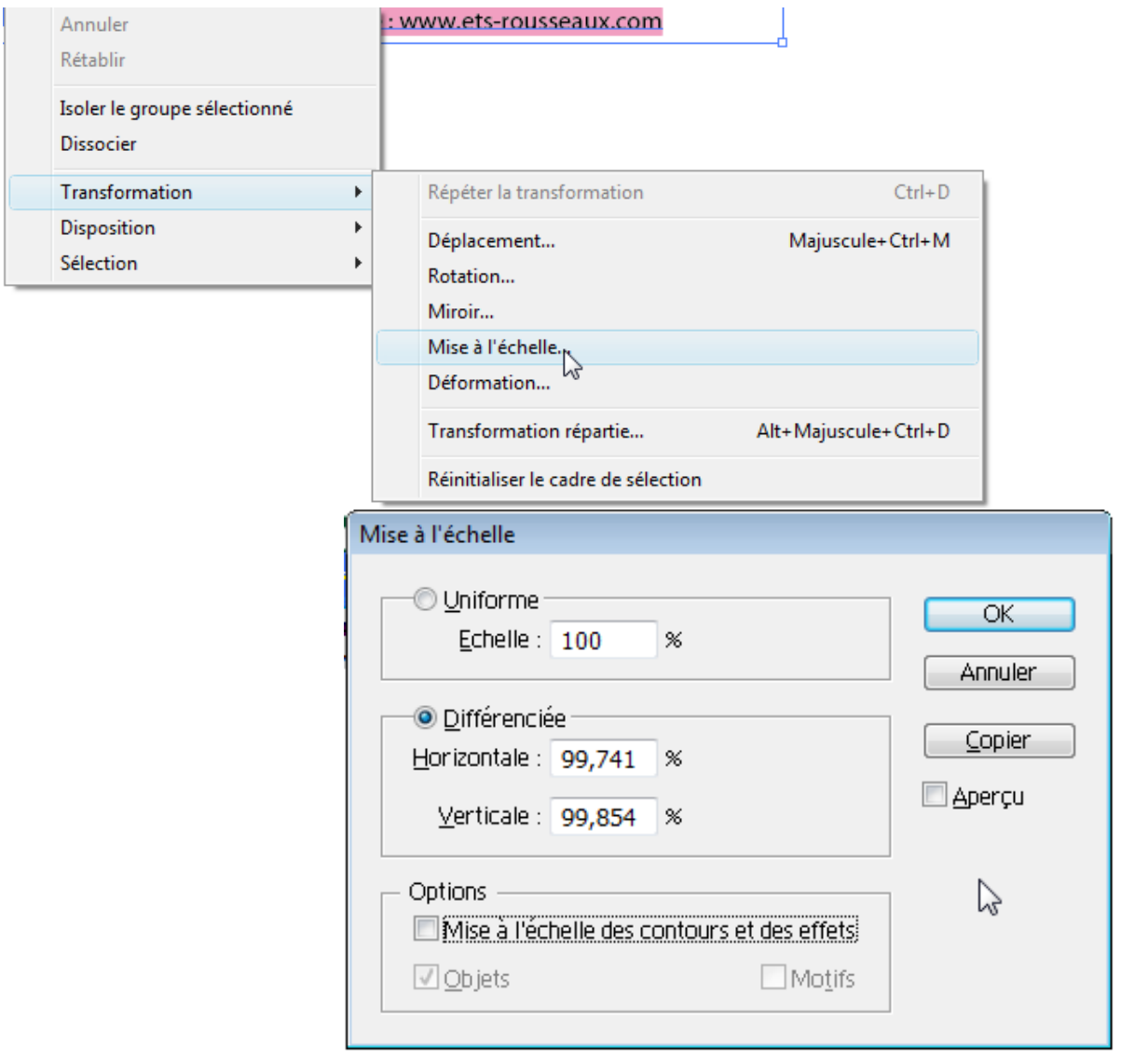

Appuyez sur OK et le fichier est maintenant prêt à imprimer. N'oubliez pas de sauvegarder le fichier sous un nouveau nom afin que vous ayez toujours la taille d'origine disponible.

Imprimer le film et vérifiez le repérage.

Ce processus peut être répété aussi pour le film de l'adhésif, une fois que vous avez imprimé et séché le blanc DST sur l'impression.

De cette façon vous compensez le retrait qui a lieu lorsque le blanc est séché dans le tunnel.

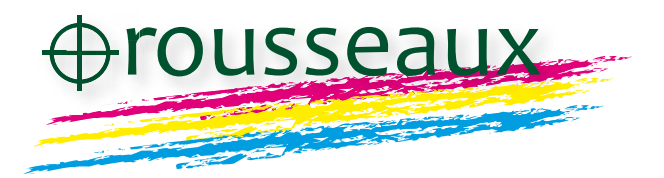

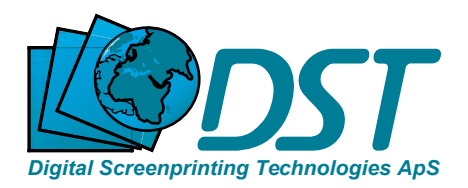